## **Photoshop CC Download free (LifeTime) Activation Code Keygen For (LifeTime) x32/64 2023**

Installing Adobe Photoshop and then cracking it is easy and simple. The first step is to download and install the Adobe Photoshop software on your computer. Then, you need to locate the installation.exe file and run it. Once the installation is complete, you need to locate the patch file and copy it to your computer. The patch file is usually available online, and it is used to unlock the full version of the software. Once the patch file is copied, you need to run it and then follow the instructions on the screen. Once the patching process is complete, you will have a fully functional version of Adobe Photoshop on your computer. To make sure that the software is running properly, you should check the version number to ensure that the crack was successful. And that's it - you have now successfully installed and cracked Adobe Photoshop!

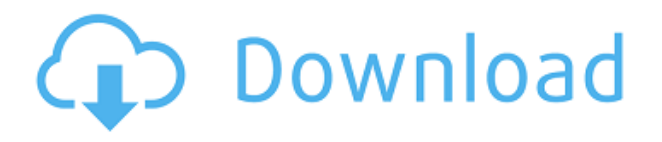

I wanted to buy "Start-Up", as it has the features I want, but Lightroom 5 has been going nuts making annoying beeps. I tried to turn using the App Switcher settings off and on. No effect. I finally concluded that it was due to a problem in the version I was running and went back to version 3.6.5. While working, I opened all other programs on the iPad like InDesign, DreamWeaver, and Illustrator. My files were saved to the iTunes backups or iCloud and I looked for the Lightroom backup as well. When my dock on the iPad came back, only those files were there and Lightroom was closed. I no longer have access to those programs with all my books open at the same time. I once tried to work with InDesign and delete all my work. I got a message saying the files were locked and was unable to do anything with the files. Sketch is a software development application designed to enable you to quickly and easily create prototypes of ideas, stories, and content, and ultimately transform them into full-featured prototypes, mockups, and interactive prototypes, which can be shared with collaborators via the cloud. Sketch provides you with the workflow to create high-fidelity interactive content in a manner that is simple, natural, and intuitive. New features include:

- **Change your files at any time**
- **Interactions on top of your art boards**
- **Drag and drop assets directly from the web**

But Photoshop is about more than pictures, of course. From layers and masking to color tools and brushes, effects and retouching features, the program offers a selection of advanced image manipulation toolsets that you won't find anywhere else. The PSD format makes for easy sharing and sharing can happen a lot, because Photoshop works well in the cloud. Not only can you share your creations on social media and collaborate with fellow enthusiasts, but you can put your files to work with third party Windows computers and Macs and portable devices. Even with the ever-growing number of image-editing counterparts that are available for Macs, Photoshop remains an indispensable program for advanced image processing needs.

## **Photoshop CC Free Registration Code [Mac/Win] {{ New! }} 2023**

When you download - or upload - a new file into Photoshop, one of the first things you do is create a new empty file. That is, if you want to start over from scratch. If you're certain that you have the most current file available, you can skip that step, and Photoshop will do the work for you. The Magic Wand tool is the greatest discovery and is hands down the most useful tool in photo editing. It allows you to select areas of an image, and change their color, without having to specify the color when selecting the tool. It is, in a word, magical. It clarifies the color selected from other colors in the image, and removes unwanted areas in a single click. Photoshop is a multi-purpose content creation tool. You can use it to create digital images, and you can also use it to manipulate images made from scratch. You can use it to create posters, mobile app icons, social media graphics, etc. The only real difference that using Photoshop and other graphic design software makes any of these creations is that you can manipulate them as you do them in Adobe Illustrator. In the scenarios listed, you can either use Photoshop with Illustrator for the design of the actual physical product (caption, logo, etc.) or just Illustrator straight-up. You can also combine the two software products. Adobe Photoshop makes the layers work together in a unique way, similar to the way layers work in Illustrator. This unique form of layering allows for some additional design. One of the best examples of this is the gradient layer. By combining Photoshop and Illustrator, you have the power and flexibility to create some really neat designs. This means that you can create any design without having to use two separate programs. e3d0a04c9c

## **Download free Photoshop CCActivation Code With Keygen Hack WIN & MAC 2022**

The best known effects and filters are all still there, along with **Adobe Trapz Lightroom Preset**, **Adobe Camera Raw,** and some cool plug-ins. Now, for mobile and web, image editing has moved into the cloud with KODAK ONExiO digital camera service and **Adobe Creative Cloud**. On a Mac with Adobe Creative Cloud, you can **Create new projects** and **Open new projects**. And with **Cloud-based storage,** you can **View files** and **Share files** online. Adobe Lightroom, **Create** and **Edit** projects on a Mac. To take advantage of the most sophisticated image editing features and creative tools available in the Photoshop software, you must have a Creative Cloud subscription. The subscription gives you access to a library of Photoshop-ready plug-ins, effects, brushes, and other image and design assets. The Creative Cloud, however, is only useful if you are working on a single document or a set of related documents in a project on a shared folder on a team site where you can collaborate while making changes. For the best user interface and an efficient way for working with your files, choose the Photoshop version you want to install, and be sure that it includes Adobe Toolbox. To avoid confusion, be sure to download and install the 64-bit version if you have a 64-bit computer . You can also download and install the Creative Cloud plug-ins and features by using the Creative Cloud App on your iPad, iPhone, or Mac computer to create projects, download additional files in the cloud, and review changes to the files. Using the desktop application, you can download documents and images to your computer, create new folder/sets, publish to the web , and work on a live website. Then save your work as a Photoshop.psd file .

download photoshop cs4 exe download photoshop cs4 free full version download photoshop cs4 free crack full version adobe photoshop cs3 patch free download adobe photoshop cs3 professional free download adobe photoshop cs3 free software download windows 7 download photoshop cs4 crack adobe photoshop cs3 with crack free download adobe photoshop cs3 windows 10 64 bit free download download photoshop cs4 windows 7

When talking about Photoshop, there are many types of designers and artists out there. From PSpro, which is made for content creators, to Design basics that are made in Photoshop and other designers and artists software, like SketchBook, InDesign, GIMP, Adobe Illustrator. When you are searching for a software that will offer you all your creativity needs, you will first need to determine the type of person you are looking for. Photoshop is a main part of the creative world, it is one of the most powerful software to create, edit, modify and enhance images, photos, graphics and craft videos. With 5.4 Adobe Photoshop CC 2019, you can add custom settings and custom presets to your file names to save repetition in file naming. This allows you to change the name of a file, based on the image's settings, such as the file name of a photo with a high ISO number, or a black and white image with a file extension of.bw. From the Files Menu, choose New Name, File Name] and Modify Options. Then you can click New Preset Name or apply a recently used naming variation by looking for the Existing Names icon to the right of the New Preset Name field. You can also create multiple settings and presets for a file name. You can now use Adobe Photoshop CC on a Mac with the new version, Photoshop CC 2019. It has the same features as the other Photoshop versions, but supports color-managed workflows like those used for professional

camera pictures. You can now import from HDR, DPX, RAM, 3.0 RAW, and JPEG DRO image files.

While most of the tools are extensively used in design, some are used in engineering and architecture. If you are not picking any top software for design, you may miss out some very important ones. There is another list of top software for Sketching and Tools which have been developed to increase the efficiency and accuracy of the software designers. Photoshop is often seen as a desktop application, but is often used on mobile devices too. There are various editors with different designs, however, the operating system and smart phone applications favor different functions. Photoshop isn't the best app for editing photos on your phone, and Dropbox is just the right thing for documents and quick photo editing. We have lots of sample screenshots about Photoshop in this step, come and see them. Some of the most basic but important elements of Photoshop are discussed in this tutorial. Understanding these elements will help to take better care of your images. There is a lot to keep in mind when you are editing images in Photoshop. The "Shear Tool" is one of the most notable tools used in photo editing. It is very tedious and timeconsuming procedure. If you are not using Adobe Photoshop, just because you have switched to another graphic program, that doesn't mean that you are missing on a whole lot of stuff. This list of top software for designing will surely help you to get some sort of guide to Photoshop and become familiar with some of the most amazing features it has to offer.

<https://soundcloud.com/leaztamamas1987/ample-sound-310-crack-free-download> <https://soundcloud.com/defgdjzajakul/sultan-cummins-insite-keygen> <https://soundcloud.com/ditsiedieylav/garotos-adolescentes-de-15-anos-pelados> <https://soundcloud.com/herckgaielo/download-shin-chan-full-movie-in-tamil> <https://soundcloud.com/tabshiiokwao/simda-bmd-versi-20-download> <https://soundcloud.com/kirillid3go/quite-imposing-plus-3-crack-mac>

"Our customers expect the world's best creative tools in the palm of their hand," said Josh Rodriguez, chief technology officer and general manager, Photoshop, Adobe. "We combine the amazing capabilities of Photoshop with the inspiration of creative collaboration to make Photoshop even more powerful to meet their most difficult challenges." Share for Review fully integrates into Photoshop's interface and makes it easy to collaborate in real-time, without requiring the user to leave Photoshop. Anyone who is directly connected to the document, in any Creative Cloud application, can add comments at any time, and everyone sees the comments at once to help you make the right choice. New Smart Sharpen, new in Photoshop CC 2018, is a smart, automatic, sharpen technique that supports you while you edit, without disturbing your original image. And the new improved Preview contains an automatic crop of your image to easily show you what the effect of your edit will look like. Smart Sharpen and Smart Blur are now available as a plug-in addon, while Preview and Adobe Camera RAW Light can be installed as display-only technology on macOS. When it comes to working with images in the browser, Photoshop is on the leading edge. Adobe Cloud Engine now introduces Wayfinding to Photoshop, and it's a smart technology that allows you to see direction and map your way without leaving PS. Wayfinding works for most typical routes and has native support for nearly 30 languages, with an upcoming Russian edition. Also, with the introduction of the Photoshop Actions Store, users can now browse and search for PS they want to run in their browser.

[https://www.the-herbal-forest.com/wp-content/uploads/2023/01/Download-Golden-Metal-Gradient-Ph](https://www.the-herbal-forest.com/wp-content/uploads/2023/01/Download-Golden-Metal-Gradient-Photoshop-BETTER.pdf) [otoshop-BETTER.pdf](https://www.the-herbal-forest.com/wp-content/uploads/2023/01/Download-Golden-Metal-Gradient-Photoshop-BETTER.pdf) <https://moeingeo.com/wp-content/uploads/2023/01/rengent.pdf> [https://entrelink.hk/interview/adobe-photoshop-2021-version-22-4-download-free-cracked-registratio](https://entrelink.hk/interview/adobe-photoshop-2021-version-22-4-download-free-cracked-registration-code-windows-x32-64-2023/) [n-code-windows-x32-64-2023/](https://entrelink.hk/interview/adobe-photoshop-2021-version-22-4-download-free-cracked-registration-code-windows-x32-64-2023/) [http://rootwordsmusic.com/2023/01/02/photoshop-2021-download-free-full-product-key-with-key-for](http://rootwordsmusic.com/2023/01/02/photoshop-2021-download-free-full-product-key-with-key-for-pc-3264bit-2022/)[pc-3264bit-2022/](http://rootwordsmusic.com/2023/01/02/photoshop-2021-download-free-full-product-key-with-key-for-pc-3264bit-2022/) <https://py4tw2.infiniteuploads.cloud/2023/01/nawrhya.pdf> <https://parsiangroup.ca/2023/01/photoshop-for-mac-online-download-hot/> <https://onemorelure.com/featured/spray-paint-splatter-brushes-photoshop-free-download-link/> <https://stepupbusinessschool.com/wp-content/uploads/2023/01/frandel.pdf> [https://pastrytimes.com/wp-content/uploads/2023/01/Download-Photoshop-For-Pc-Windows-7-Free-F](https://pastrytimes.com/wp-content/uploads/2023/01/Download-Photoshop-For-Pc-Windows-7-Free-Full-Version-LINK.pdf) [ull-Version-LINK.pdf](https://pastrytimes.com/wp-content/uploads/2023/01/Download-Photoshop-For-Pc-Windows-7-Free-Full-Version-LINK.pdf) <https://www.divinejoyyoga.com/wp-content/uploads/2023/01/volhaly.pdf> <https://www.columbiapikefarmersmarket.org/wp-content/uploads/2023/01/faxyire.pdf> [https://amtsilatipusat.net/wp-content/uploads/2023/01/Photoshop-2021-Version-2231-With-Activation](https://amtsilatipusat.net/wp-content/uploads/2023/01/Photoshop-2021-Version-2231-With-Activation-Code-With-License-Code-X64-latest-updaTe-202.pdf) [-Code-With-License-Code-X64-latest-updaTe-202.pdf](https://amtsilatipusat.net/wp-content/uploads/2023/01/Photoshop-2021-Version-2231-With-Activation-Code-With-License-Code-X64-latest-updaTe-202.pdf) <https://peaici.fr/wp-content/uploads/2023/01/yamybre.pdf> <https://www.mjeeb.com/maroon-gradient-photoshop-free-download-extra-quality/> <http://myentertainmentbox.org/?p=8259> [https://oiseauheureux.xyz/wp-content/uploads/2023/01/Download\\_free\\_Photoshop\\_2022\\_\\_Torrent\\_Ac](https://oiseauheureux.xyz/wp-content/uploads/2023/01/Download_free_Photoshop_2022__Torrent_Activation_Code_Crack__finaL_version__2022.pdf) tivation Code Crack finaL version 2022.pdf <http://jwbotanicals.com/wp-content/uploads/2023/01/uccechit.pdf> <https://qlami.com/wp-content/uploads/2023/01/Adobe-Photoshop-Download-70-Version-TOP.pdf> <http://adomemorial.com/2023/01/02/adobe-photoshop-cc-2015-keygen-for-lifetime-2023/> [http://www.kiwitravellers2017.com/2023/01/03/photoshop-cc-2018-version-19-download-free-with-ke](http://www.kiwitravellers2017.com/2023/01/03/photoshop-cc-2018-version-19-download-free-with-key-for-windows-latest-release-2023/) [y-for-windows-latest-release-2023/](http://www.kiwitravellers2017.com/2023/01/03/photoshop-cc-2018-version-19-download-free-with-key-for-windows-latest-release-2023/) <http://elevatedhairconcepts.com/?p=21426> [https://endlessorchard.com/noise-brushes-photoshop-free-download-\\_best\\_/](https://endlessorchard.com/noise-brushes-photoshop-free-download-_best_/) <https://katiszalon.hu/wp-content/uploads/Photoshop-2022-Download-free-With-Licence-Key-2022.pdf> <https://moronencaja.com/wp-content/uploads/2023/01/uismarj.pdf> <https://speedhappens.com/wp-content/uploads/2023/01/nekalf.pdf> <https://olteniabizz.ro/wp-content/uploads/2023/01/Photoshop-Download-On-Mobile-EXCLUSIVE.pdf> <http://takeflightsnoco.org/?p=5307> [https://iyihabergazetesi.org/wp-content/uploads/2023/01/Free-Download-Photoshop-Cs4-Full-Version](https://iyihabergazetesi.org/wp-content/uploads/2023/01/Free-Download-Photoshop-Cs4-Full-Version-Crack-LINK.pdf) [-Crack-LINK.pdf](https://iyihabergazetesi.org/wp-content/uploads/2023/01/Free-Download-Photoshop-Cs4-Full-Version-Crack-LINK.pdf) <http://www.chelancove.com/photoshop-cs5-download-with-license-code-updated-2022/> <https://porizko.de/download-free-adobe-photoshop-cs6-registration-code-for-pc-update-2022/> <http://whatthekeycode.com/?p=2572> [https://www.iprofile.it/wp-content/uploads/2023/01/Adobe-Photoshop-CC-Keygen-CRACK-Windows-2](https://www.iprofile.it/wp-content/uploads/2023/01/Adobe-Photoshop-CC-Keygen-CRACK-Windows-2023.pdf) [023.pdf](https://www.iprofile.it/wp-content/uploads/2023/01/Adobe-Photoshop-CC-Keygen-CRACK-Windows-2023.pdf) <https://ccazanzibar.com/wp-content/uploads/2023/01/thabir.pdf> <https://yellowdot.info/wp-content/uploads/2023/01/Photoshop-2020-Iso-Download-PORTABLE.pdf> <https://www.handmademarket.de/wp-content/uploads/2023/01/keichri.pdf> <https://amtsilatipusat.net/ремонт-квартир/download-photoshop-cs6-full-version-free-upd/> [https://thekeymama.foundation/wp-content/uploads/2023/01/Can-You-Download-Photoshop-On-A-Pc-](https://thekeymama.foundation/wp-content/uploads/2023/01/Can-You-Download-Photoshop-On-A-Pc-HOT.pdf)[HOT.pdf](https://thekeymama.foundation/wp-content/uploads/2023/01/Can-You-Download-Photoshop-On-A-Pc-HOT.pdf) <https://theoceanviewguy.com/photoshop-7-brushes-download-full/>

<https://fotofables.com/download-free-photoshop-cc-2015-with-full-keygen-serial-number-2022/> [https://thaizense.com/wp-content/uploads/2023/01/Adobe\\_Photoshop\\_2021\\_Version\\_2201.pdf](https://thaizense.com/wp-content/uploads/2023/01/Adobe_Photoshop_2021_Version_2201.pdf)

Next up is the introduction of Step AI, any tool where the filter is essentially a kind of neural network. Simply use the tool with the sliders and watch the tool AI, and the filter will react to your use of the tool and make the necessary adjustments. It can be used within or outside of the tool. Watch the video to see how Step AI works for example. The introduction of Read AI allows Photoshop to understand content and metadata and perform adjustments automatically. It also works with the new feature in Photoshop and Adobe Premiere Pro that gives Adobe Premiere Pro editors complete final cutaway control over navigation, tracking, stabilization, trim, audio, effects and titling, ending with a fully enhanced editing experience. Lastly, the next update to Photoshop will see the introduction of adaptive noise reduction. This is the future of noise removal. As the name suggest, adaptive noise removal works with the camera noise so it doesn't have a direct minimum. See it in action here *Part of the Adobe Creative Cloud, Photoshop is a powerful tool that gives you the most versatile image editing solutions to meet your needs across print, photo editing, web, mobile and video. Photoshop CC 2020 is available from both the Creative Cloud app (depending on your subscription) and directly from the App Store and Google Play.* From UX to Tools to Support: Photoshop Elements, the sister app to Photoshop, offers an included toolset of non-destructive photo editing features. These include new Noise Reduction tools, a Bike and Cable Remover tool, and offers support for the newest version of RAW. Paired with UNDO for Elements (a feature that allows users to reverse some edits) and GLOBAL (atomization, exposure and camera white balance), Elements also supports an extended set of useful tools and filters.